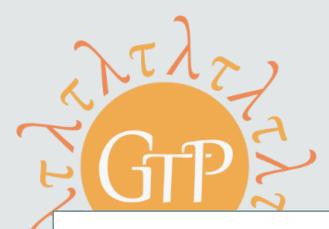

# GTP Benchmarks for Gradual Typing Performance

Ben Greenman

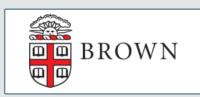

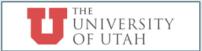

Must be:

Relevant

Rigorous

Reproducible

Must be:

Relevant

Rigorous

Reproducible

Example:

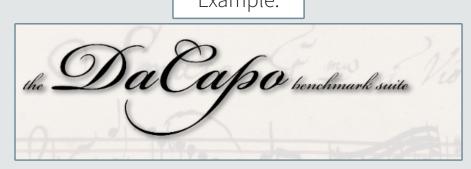

Must be:

Relevant

Rigorous

Reproducible

Must be:

Relevant

Rigorous

Reproducible

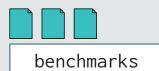

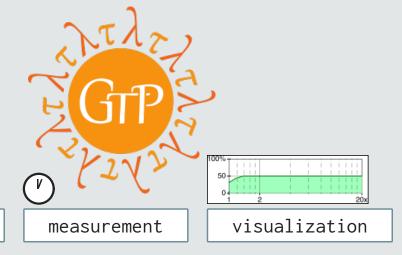

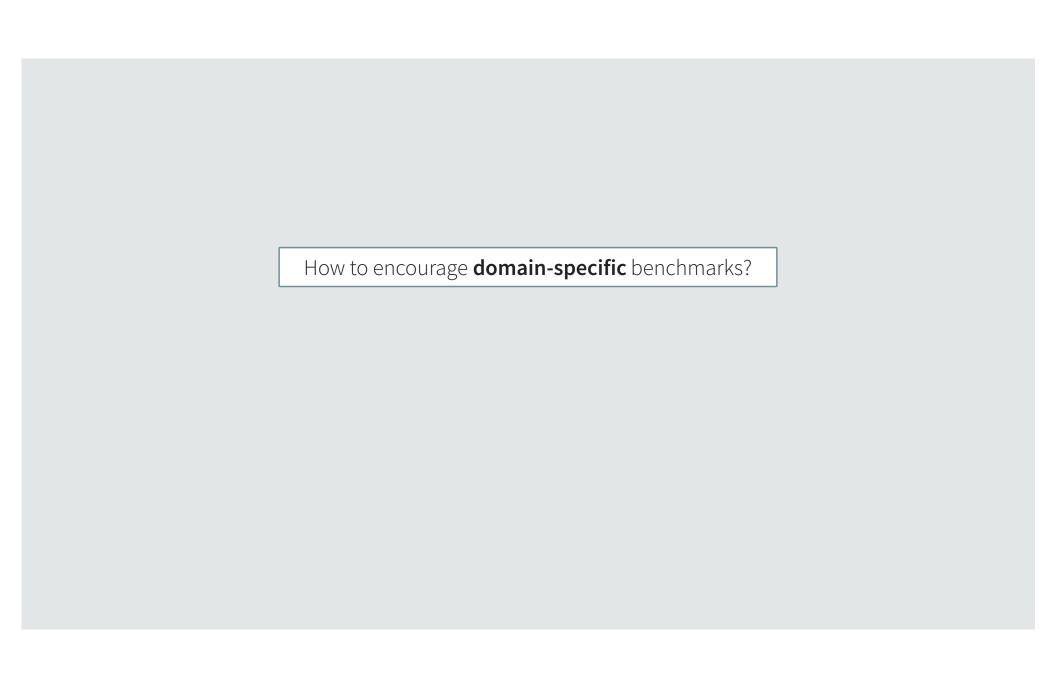

How to encourage **domain-specific** benchmarks?

Main takeaway: think like a practitioner

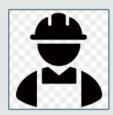

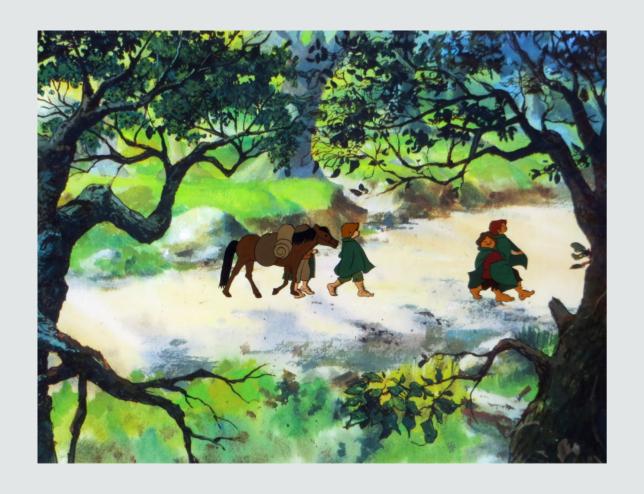

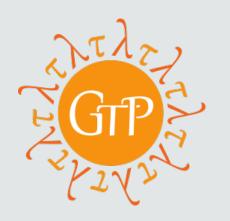

Gradual

GTP = Typing

Performance

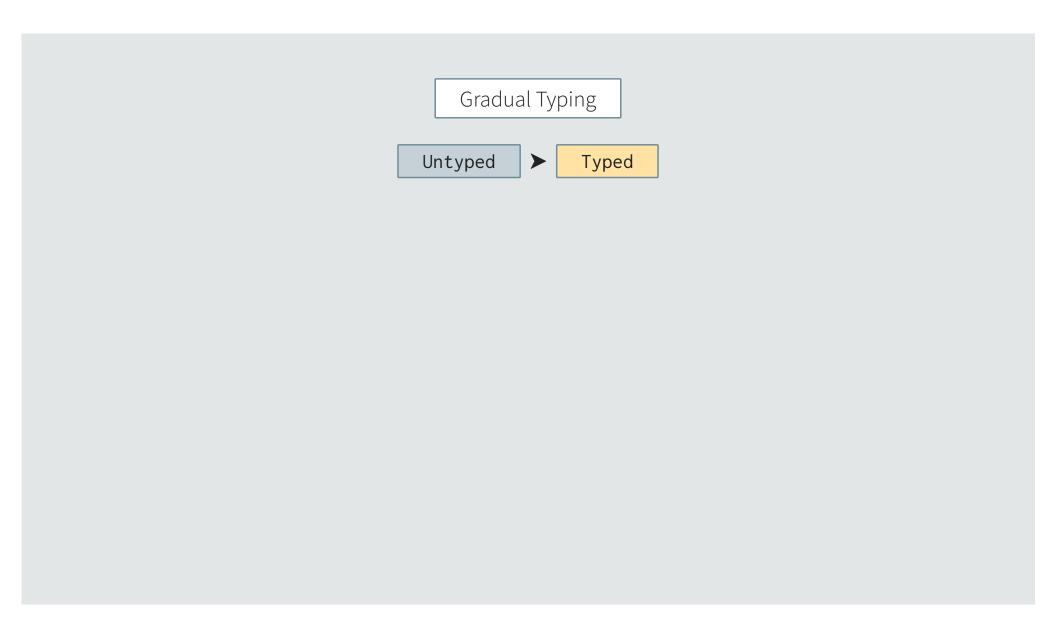

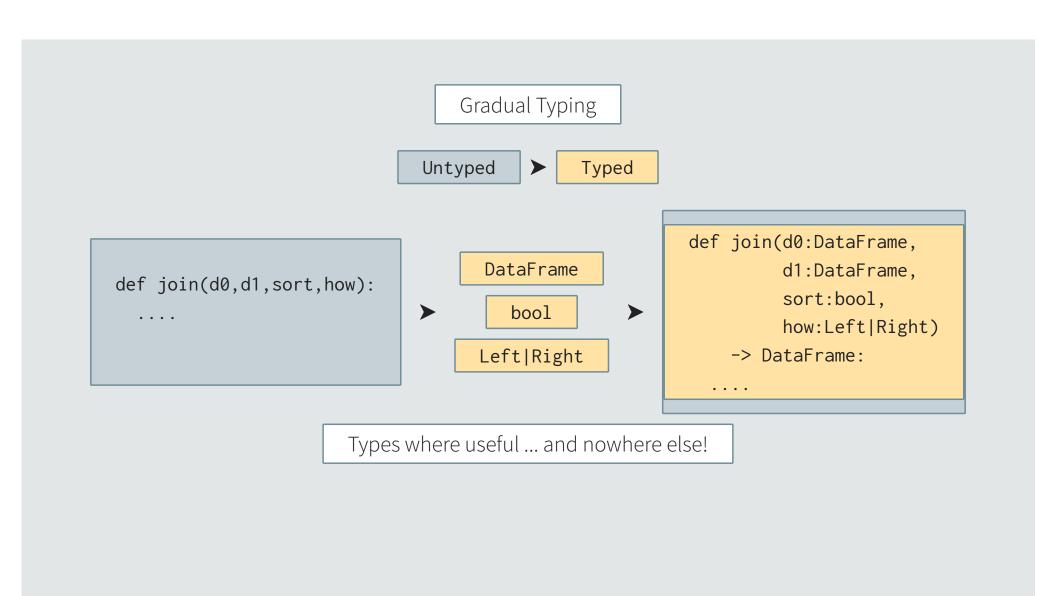

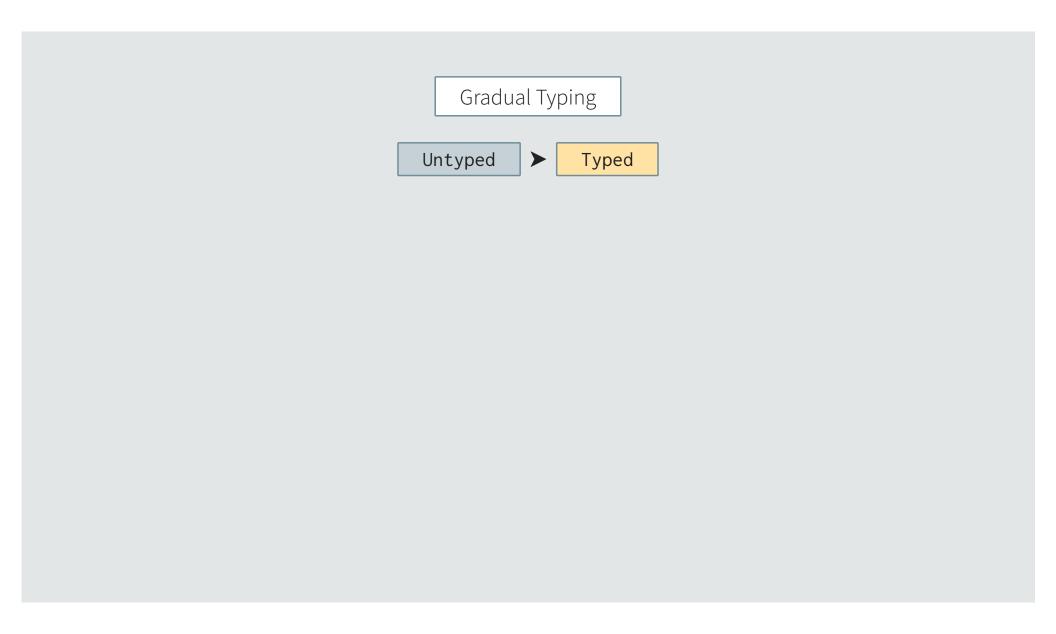

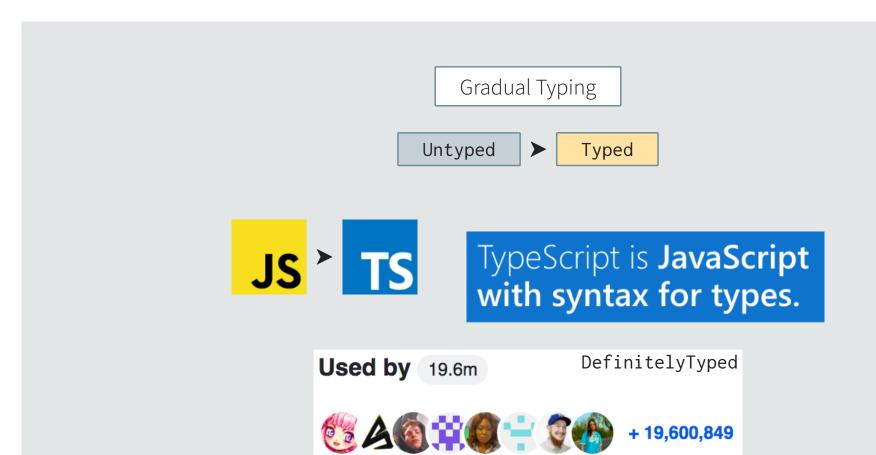

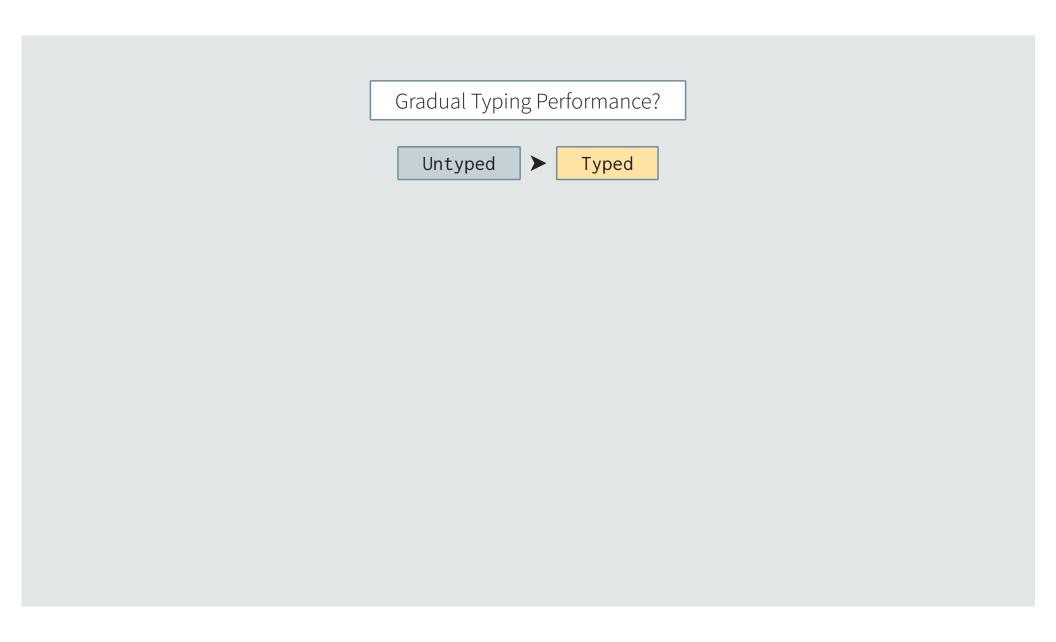

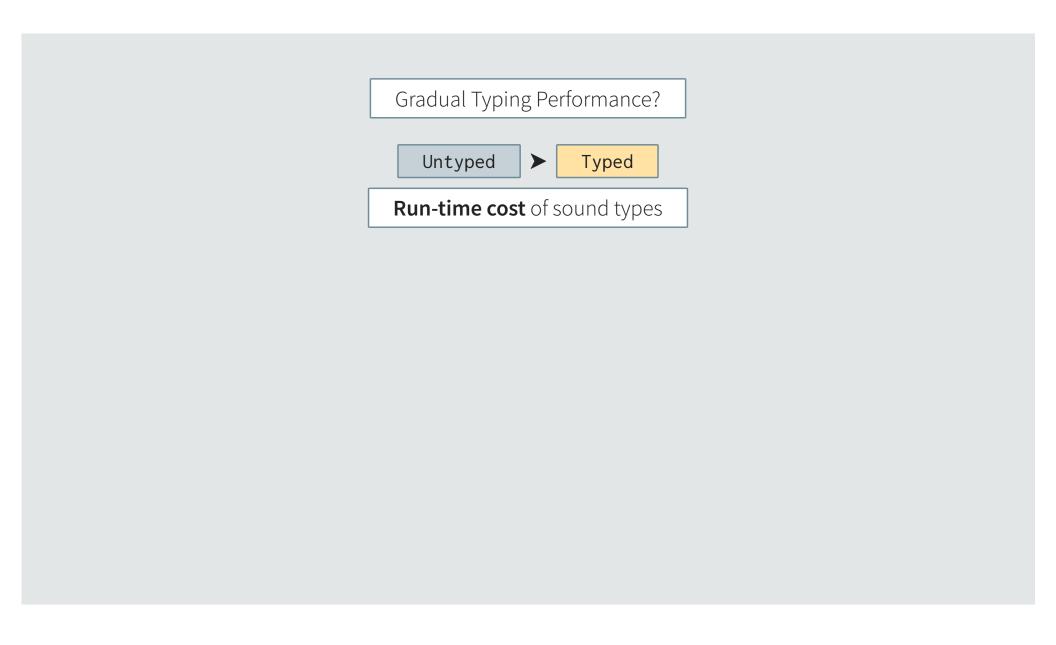

Gradual Typing Performance?

Untyped ➤ Typed

Run-time cost of sound types

Gradual Typing Performance? Untyped > Typed **Run-time cost** of sound types ?? join(x,y,z) How to validate? def join(d0:DataFrame, d1:DataFrame, sort:bool, how:Left|Right) -> DataFrame:

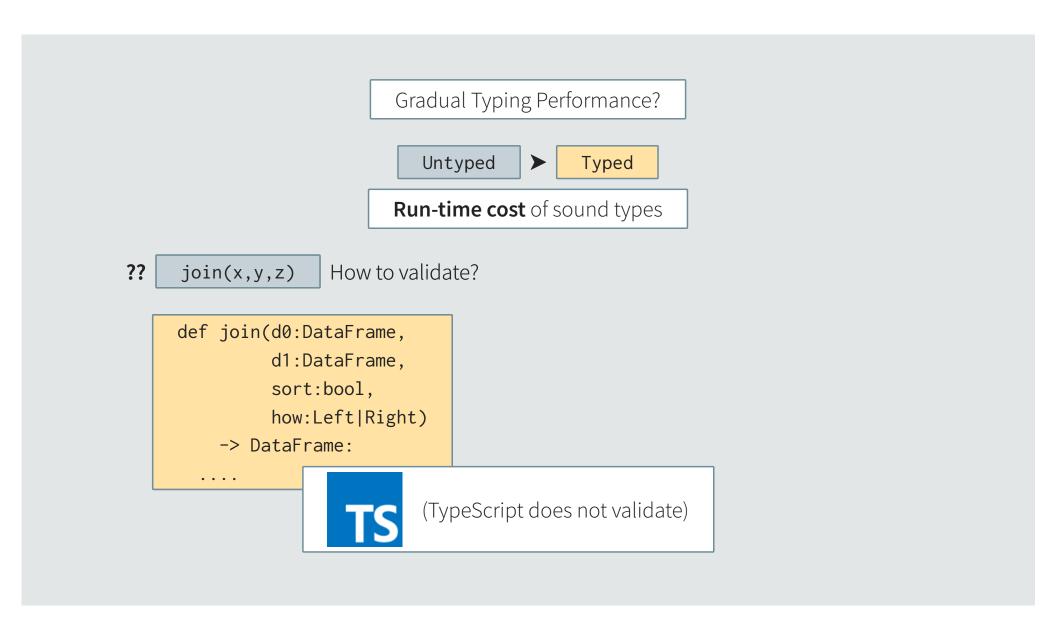

Gradual Typing Performance?

Untyped ➤ Typed

Run-time cost of sound types

?? join(x,y,z) How to validate?

def\_join(d0:DataFrame.

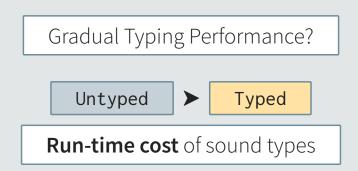

?? join(x,y,z) How to validate?

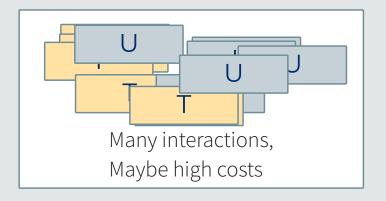

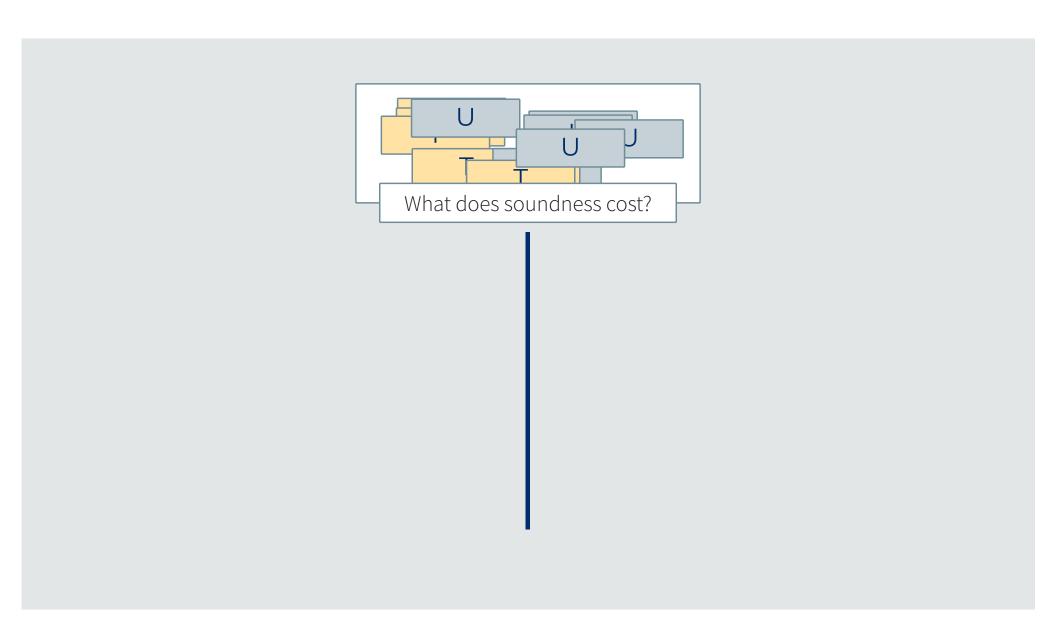

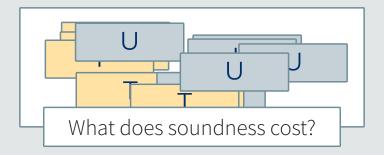

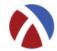

- + object types, function types, ...
- + type-driven optimizer

Worst-case slowdown: 1.4x ecoop'15

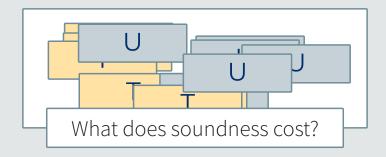

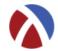

- + object types, function types, ...
- + type-driven optimizer

Worst-case slowdown: 1.4x ecoop '15

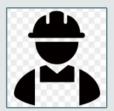

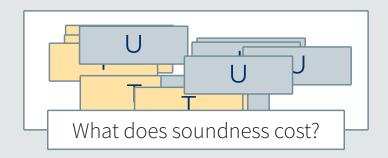

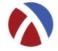

- + object types, function types, ...
- + type-driven optimizer

Worst-case slowdown: 1.4x ecoop '15

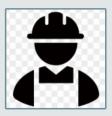

2x

30x

12,000x

(1ms to 12sec)

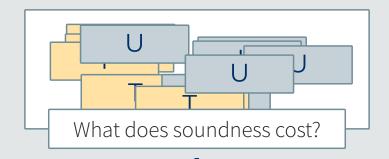

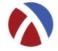

- + object types, function types, ...
- + type-driven optimizer

Worst-case slowdown: 1.4x ecoop'15

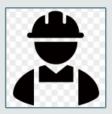

2x

30x

12,000x

(1ms to 12sec)

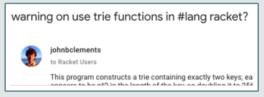

What does soundness cost? Need a way to measure!

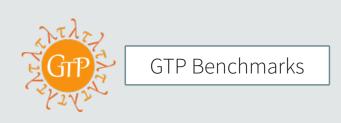

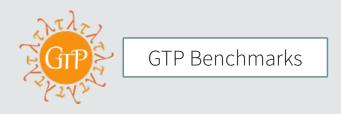

What to measure? Cost of sound types

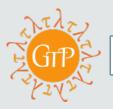

## GTP Benchmarks

What to measure?

Cost of sound types

Which programs?

... Any

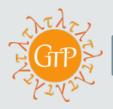

## GTP Benchmarks

What to measure? Cost of sound types

Which programs? ... Any

How fast is good enough? ???

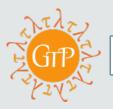

## GTP Benchmarks

What to measure? Cost of sound types

Which programs? ... Any

How fast is good enough? ???

What is a benchmark? ????

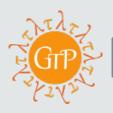

# GTP Benchmarks

What to measure?

Cost of sound types

Which programs?

... Any

How fast is good enough? ???

What is a benchmark? ???

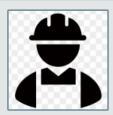

Think like a practitioner

Untyped code? def join(d0,d1,sort,how): Not enough.

Typed code? def join(d0:DataFrame, ...): Not enough.

Untyped code?

def join(d0,d1,sort,how):

Not enough.

Typed code?

def join(d0:DataFrame, ...):

Not enough.

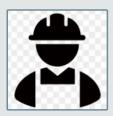

GT promise: can mix typed + untyped code

Need to measure all configurations

1. Start with a program

```
def join(d0,d1,sort,how):
    ....
```

1. Start with a program

```
def join(d0,d1,sort,how):
    ....
```

## 2. Add types

1. Start with a program

```
def join(d0,d1,sort,how):
    ....
```

## 2. Add types

3. Explore all configurations

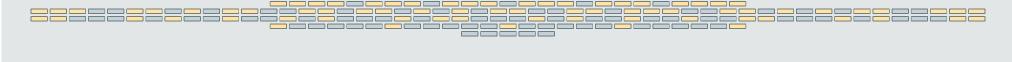

What is a gradual typing benchmark? Explore by **module** 5 modules, 32 configurations

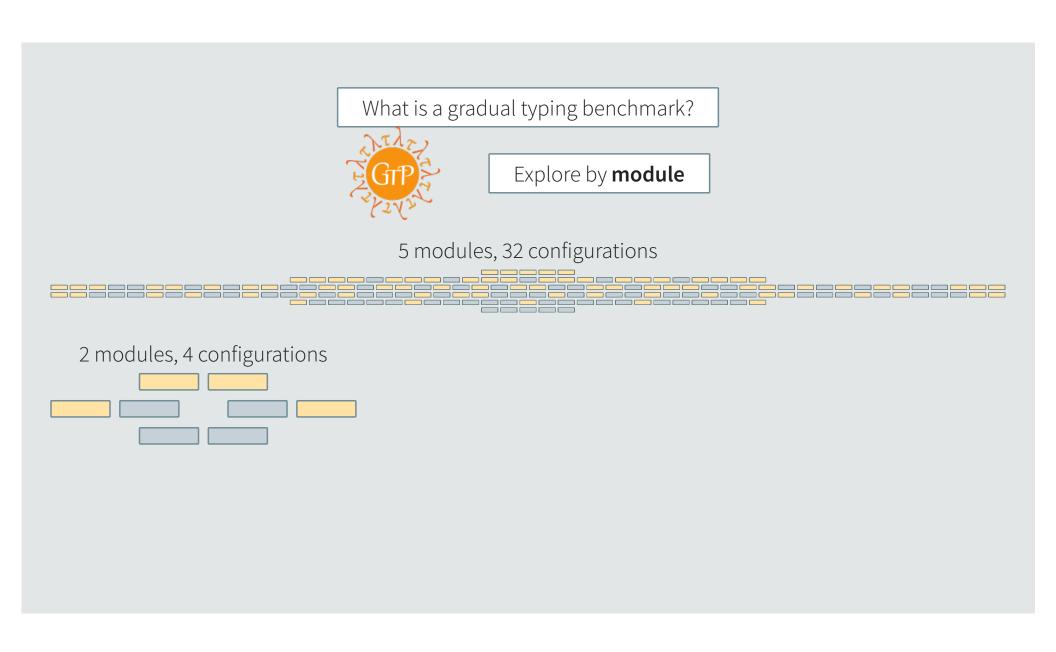

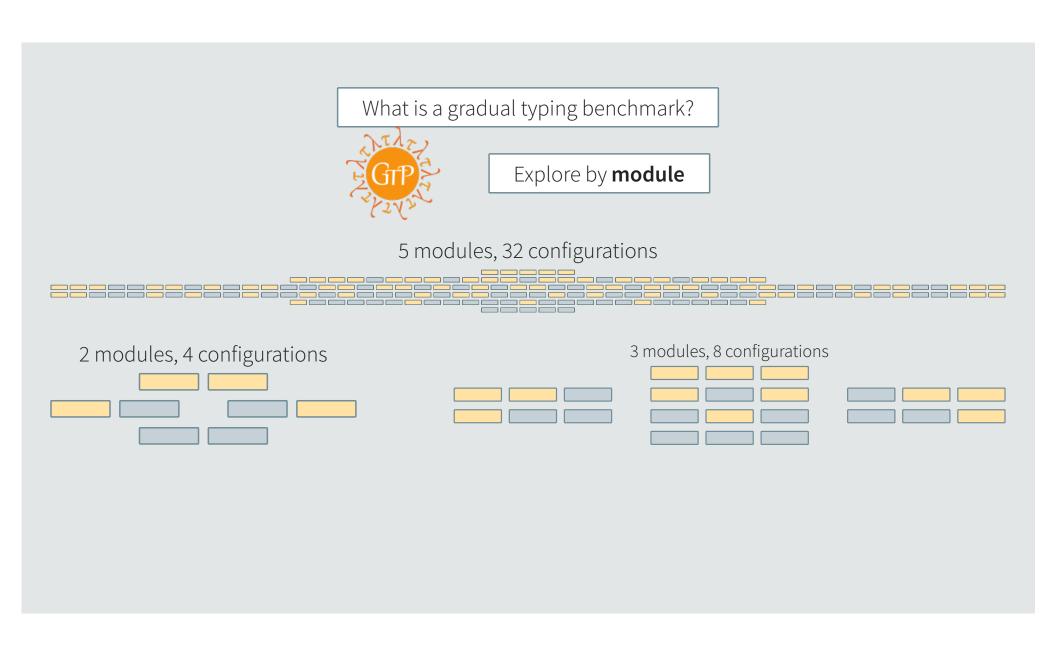

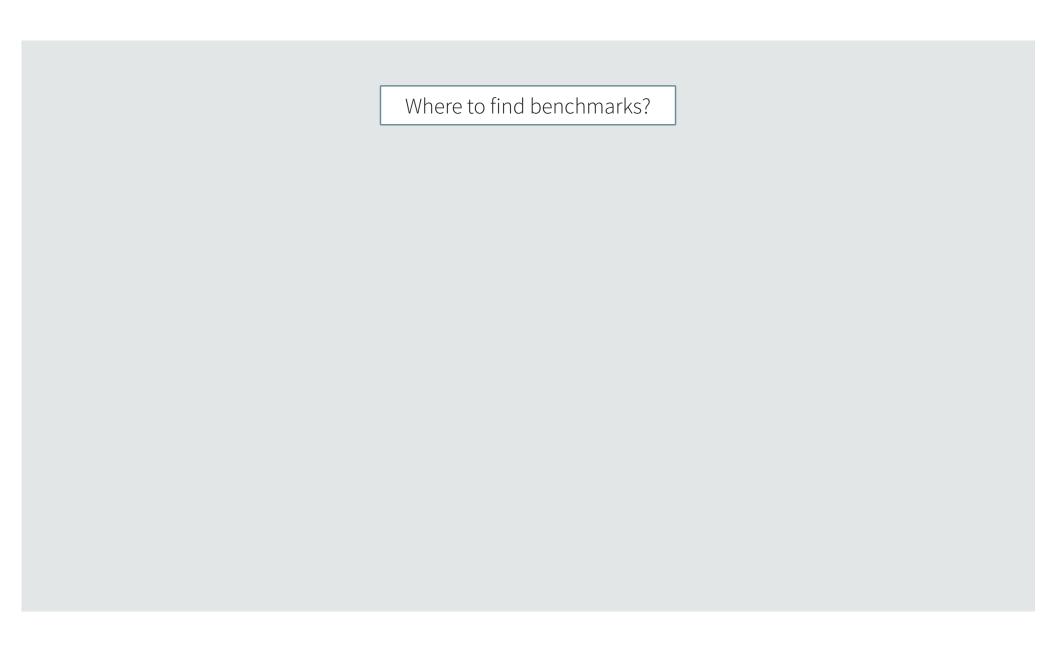

# Where to find benchmarks?

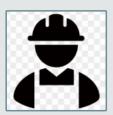

Wherever people share code

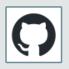

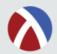

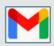

## Where to find benchmarks?

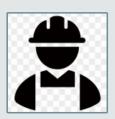

# Wherever people share code

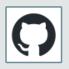

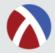

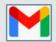

# Current status: 21 benchmarks, +40k configurations

| Table 1: Benchmarks overview: purpose and characteristics |                              |        |       |       |       |     |      |     |     |     |     |     |
|-----------------------------------------------------------|------------------------------|--------|-------|-------|-------|-----|------|-----|-----|-----|-----|-----|
| Benchmark                                                 | Purpose                      | T Init | U Lib | T Lib | Adapt | HOF | Poly | Rec | Mut | Imm | Obj | Cls |
| sieve                                                     | prime generator              | 0      | 0     | 0     | •     | 0   | 0    | •   | 0   | •   | 0   | 0   |
| forth                                                     | Forth interpreter [51]       | 0      | 0     | 0     | 0     | 0   | 0    | •   | 0   | •   | •   | •   |
| fsm                                                       | economy simulation [33]      | 0      | 0     | 0     | 0     | 0   | 0    | 0   | •   | •   | 0   | 0   |
| fsmoo                                                     | economy simulation [34]      | 0      | 0     | 0     | 0     | 0   | 0    | 0   | •   | •   | •   | 0   |
| mbta                                                      | subway map                   | •      | •     | 0     | 0     | 0   | 0    | 0   | 0   | 0   | •   | 0   |
| morsecode                                                 | Morse code trainer [23, 148] | 0      | 0     | 0     | 0     | 0   | 0    | 0   | •   | 0   | 0   | 0   |
| zombie                                                    | HTDP game [151]              | 0      | 0     | 0     | •     | •   | 0    | •   | 0   | •   | 0   | 0   |
| zordoz                                                    | bytecode tools [53]          | 0      | •     | 0     | •     | •   | 0    | •   | •   | •   | 0   | 0   |
| dungeon                                                   | maze generator               | 0      | 0     | 0     | 0     | •   | •    | •   | •   | •   | •   | •   |
| inaa                                                      | imaga taala [161]            | _      | _     | _     | _     | _   | 0    | _   | _   | _   | _   | _   |

How to analyze the data?

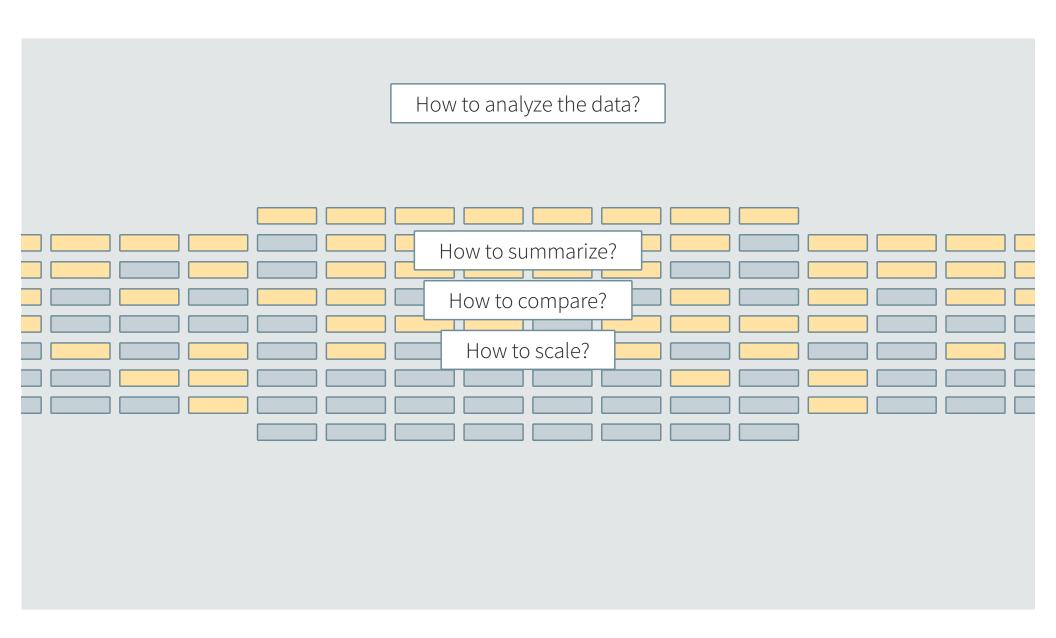

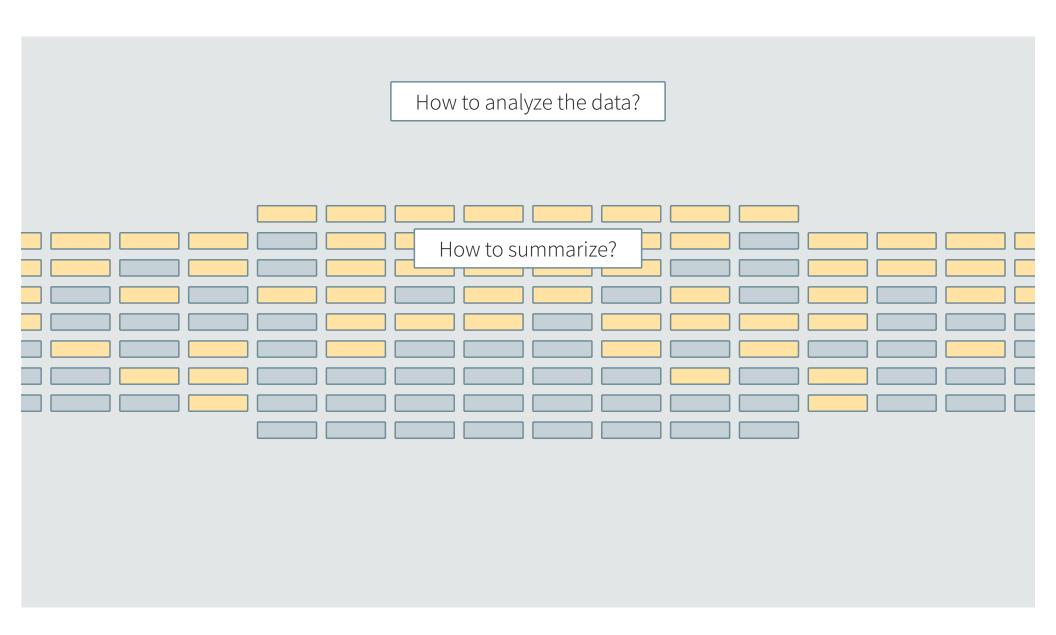

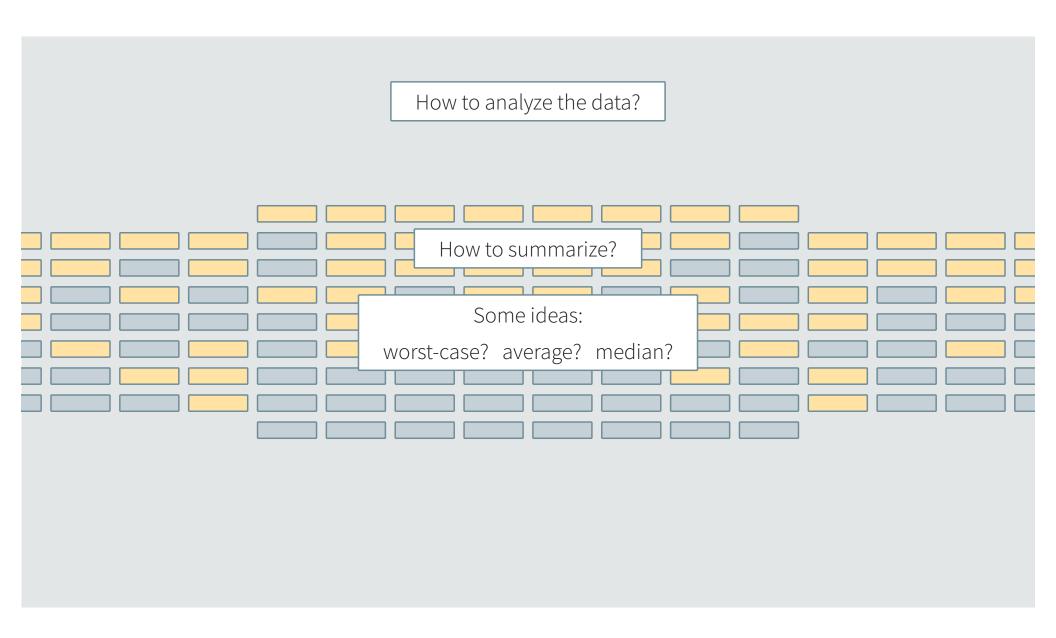

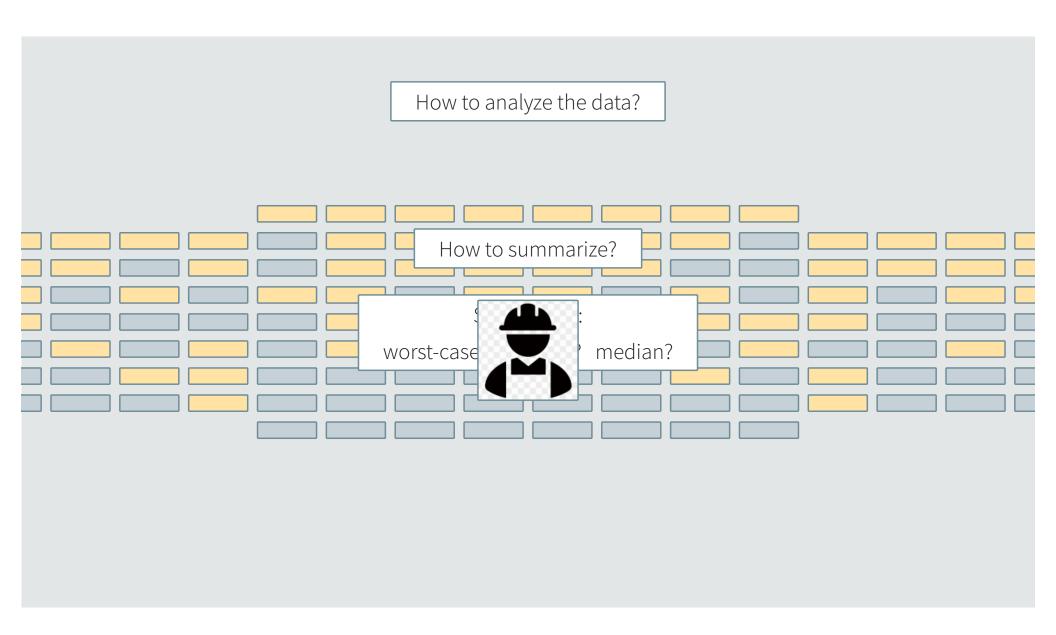

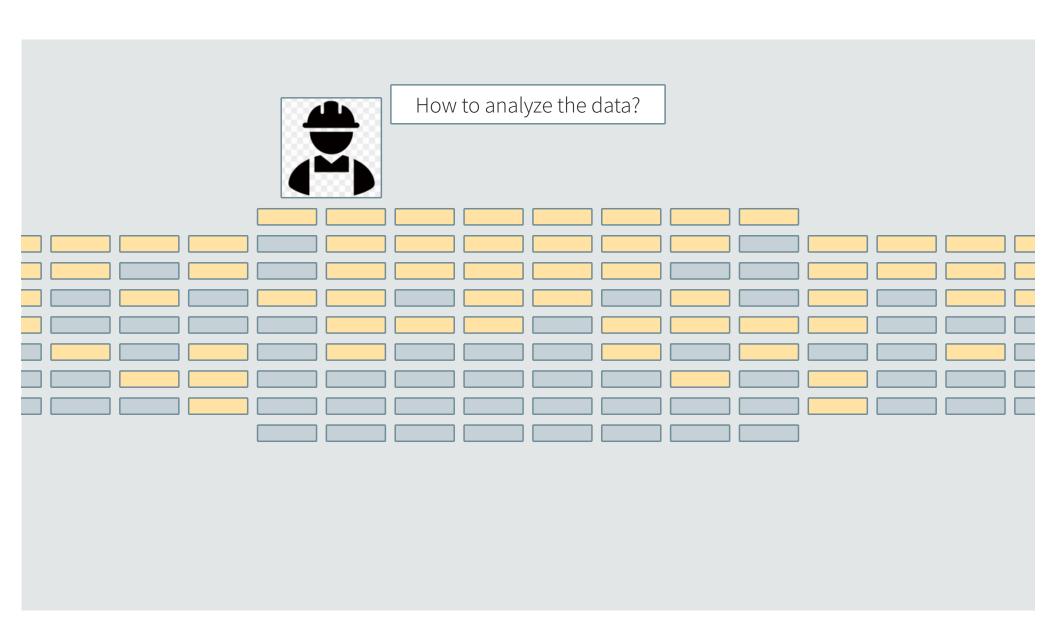

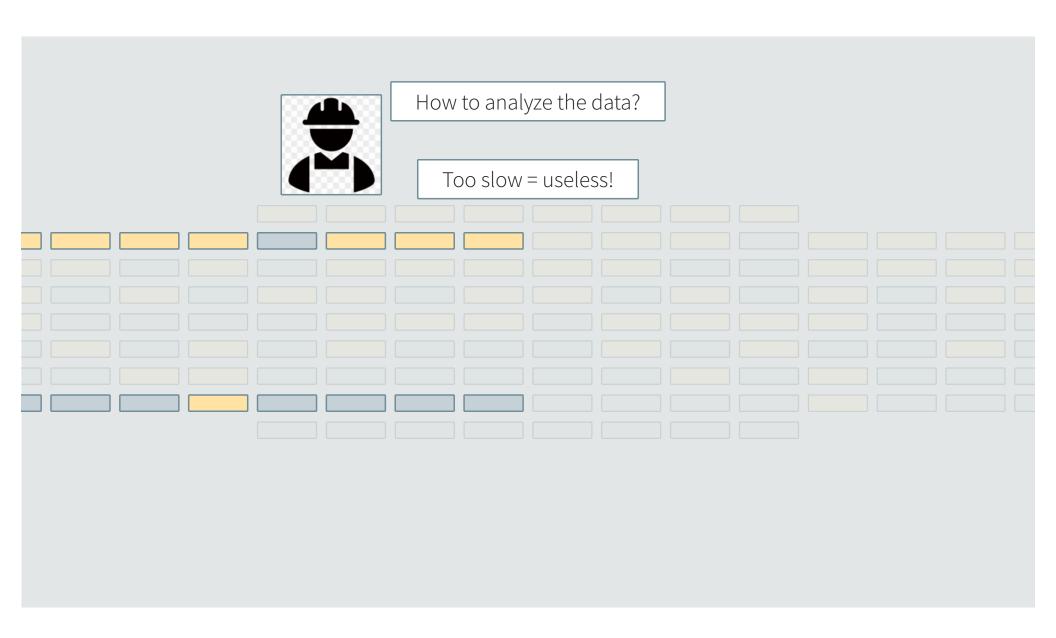

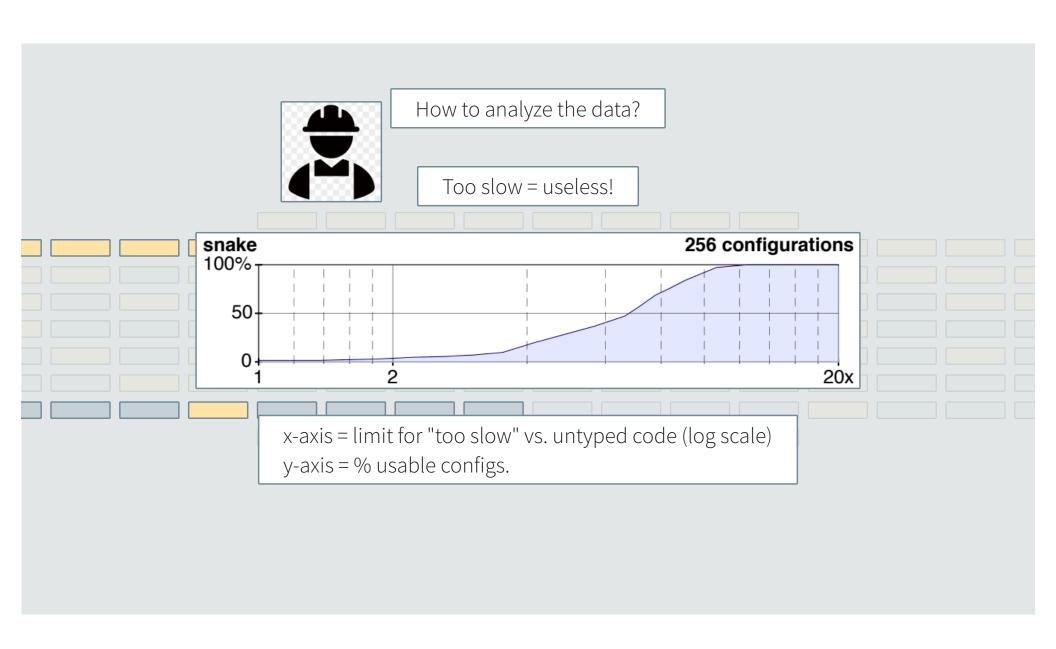

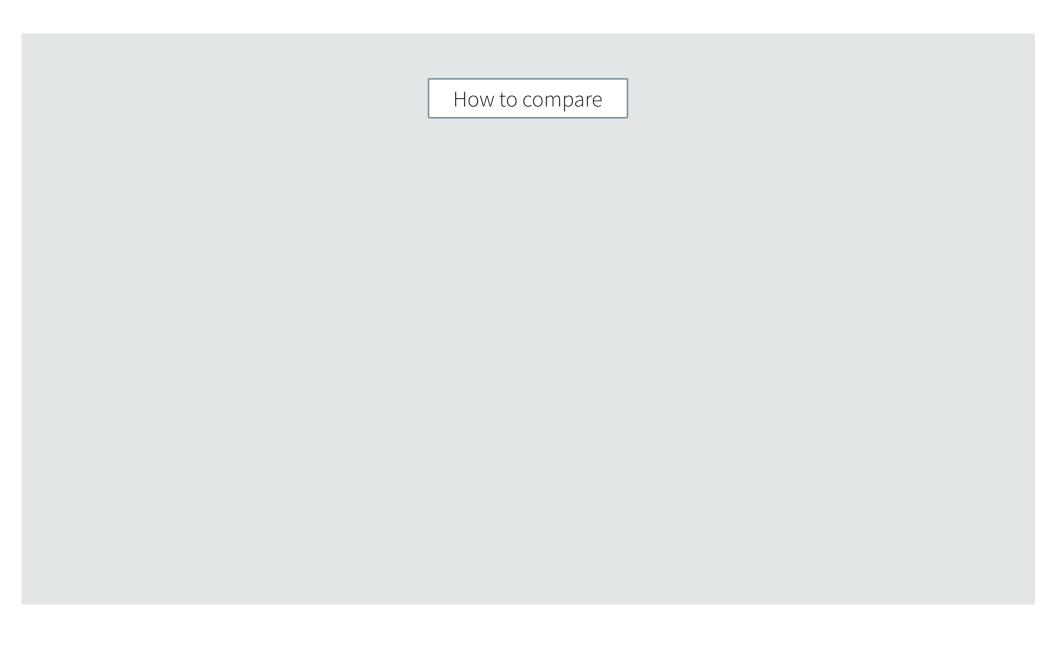

How to compare

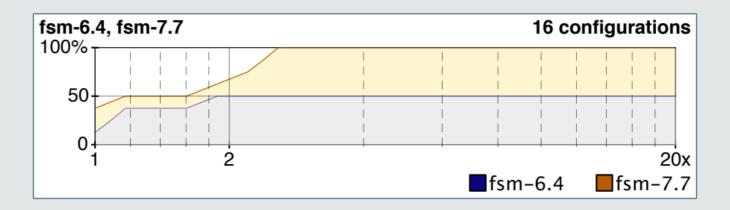

How to scale

How to scale

Linear-size random samples

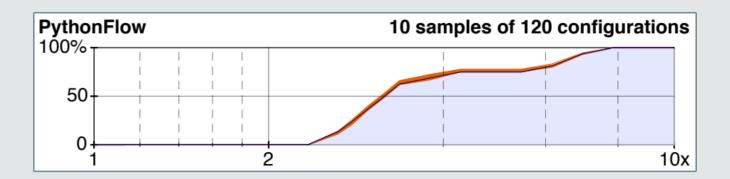

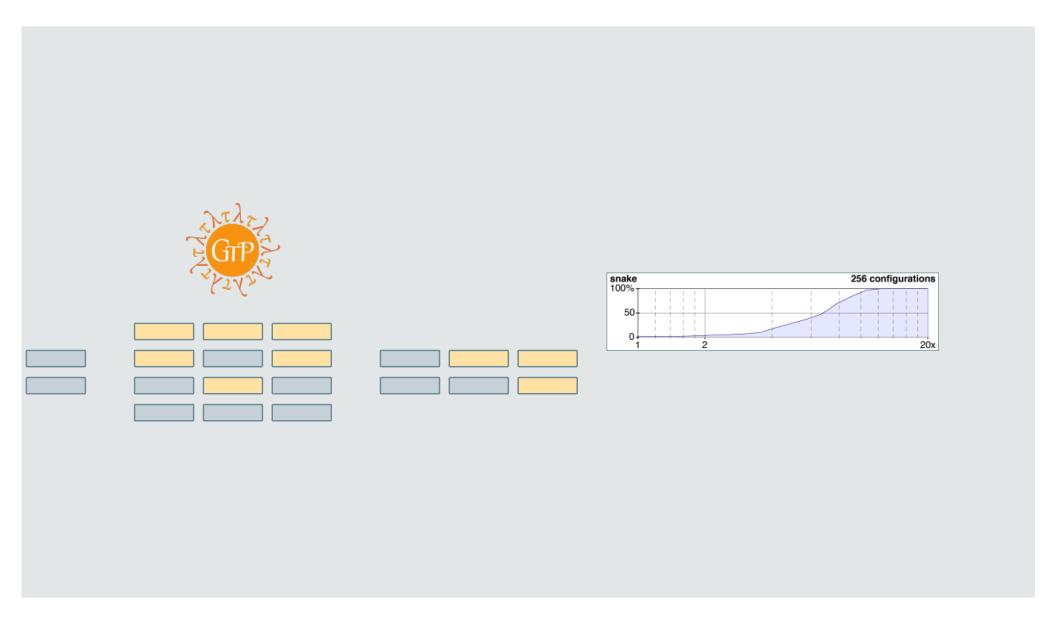

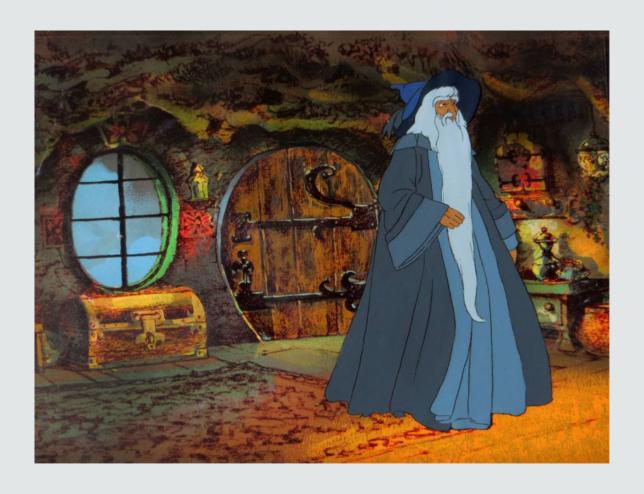

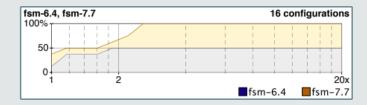

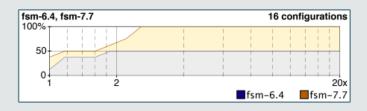

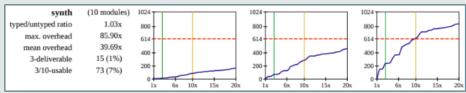

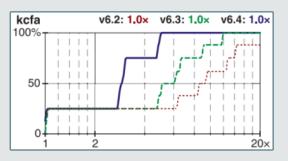

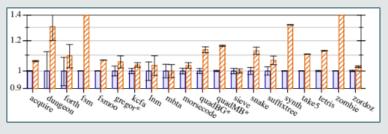

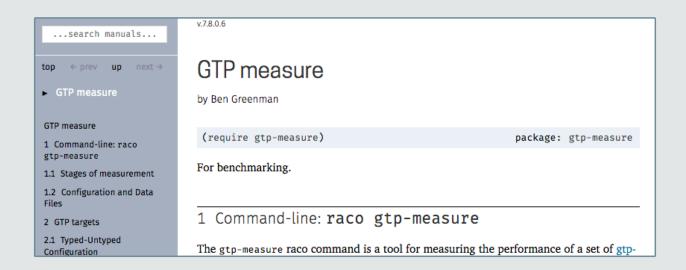

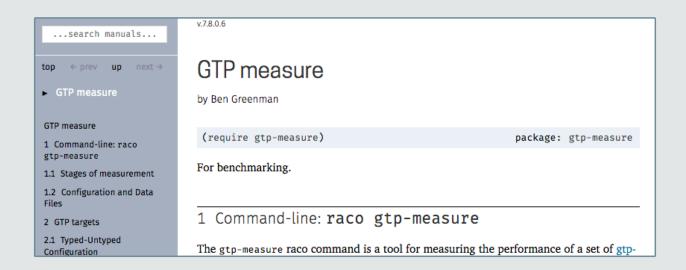

Interruptible! Space-Efficient. Configurable.

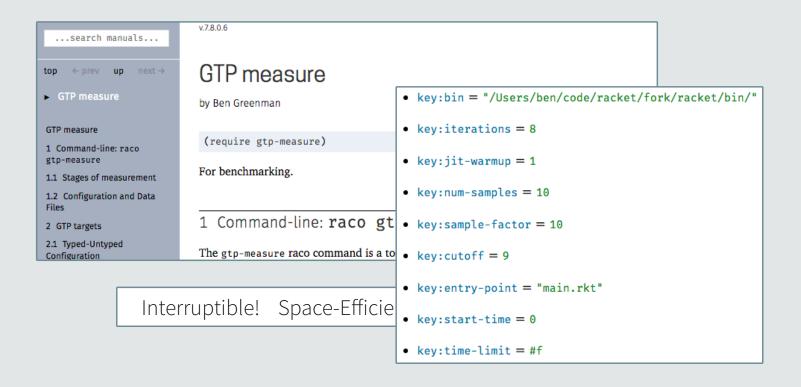

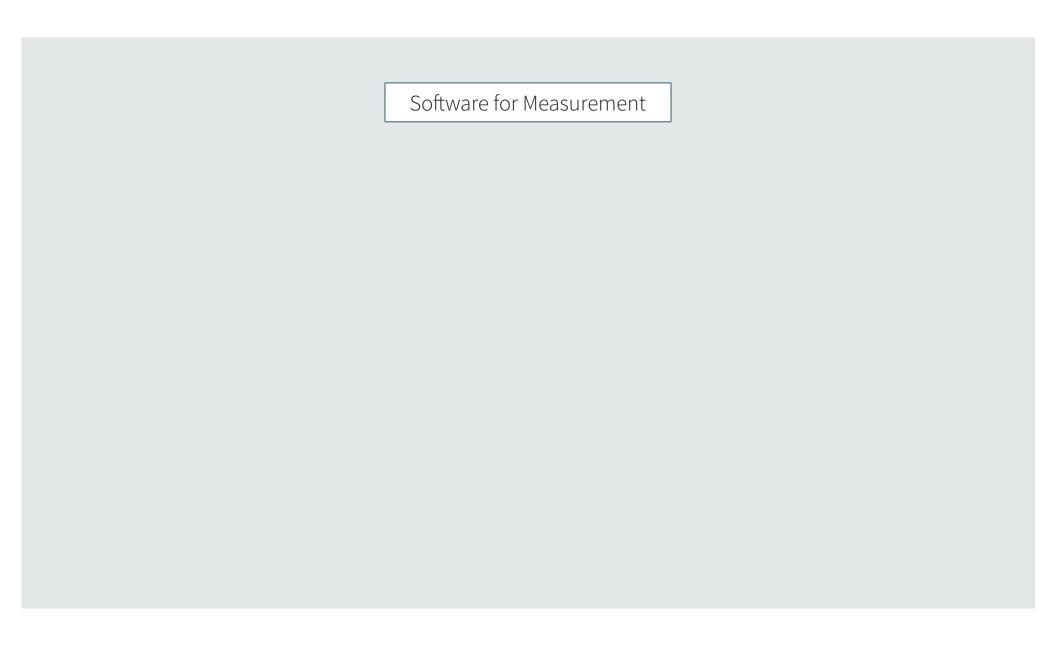

## Tiny DSL for experiments

```
#lang gtp-measure/manifest

#:config #hash(
   (bin . "/home/gtp/racket-8.8/bin/")
   (cutoff . 6)
   (num-samples . 10))

/home/gtp/benchmarks/morsecode
/home/gtp/benchmarks/take5
```

## DSL for data

```
#lang gtp-measure/output/typed-untyped
("00000" ("cpu time: 566 real time: 567 gc time: 62" ....))
("00001" ("cpu time: 820 real time: 822 gc time: 46" ....))
("00010" ("cpu time: 561 real time: 562 gc time: 46" ....))
("00011" ("cpu time: 805 real time: 807 gc time: 47" ....))
....
```

```
#lang gtp-measure/output/typed-untyped

#lang gtp-measure/output/typed-untyped

("00000" ("cpu time: 566 real time: 567

("00001" ("cpu time: 820 real time: 822 gc time: 46" ....))

("00010" ("cpu time: 561 real time: 562 gc time: 46" ....))

("00011" ("cpu time: 805 real time: 807 gc time: 47" ....))
```

```
5.3 Output Data: Typed-Untyped Target
                             DSL for data
                                                 #lang gtp-measure/output/typed-untyped
                                                                                     package: gtp-measure
#lang gtp-measure/output/typed-untyped
                                                Output data for a gtp typed-untyped target.
("00000" ("cpu time: 566 real time: 567.
                                                       the result for one configuration. The first element is the name of the
                  Running an output file prints a summary:
("00001" ("cpu
                                                       me: 46" ....))
me: 46" ....))
                   dataset info:
("00011" ("cpu
                                                       me: 47" ....))
                   - num configs: 32
                    - num timings: 256
. . . .
                    - min time: 110 ms
                    - max time: 8453 ms
                    - total time: 968537 ms
```

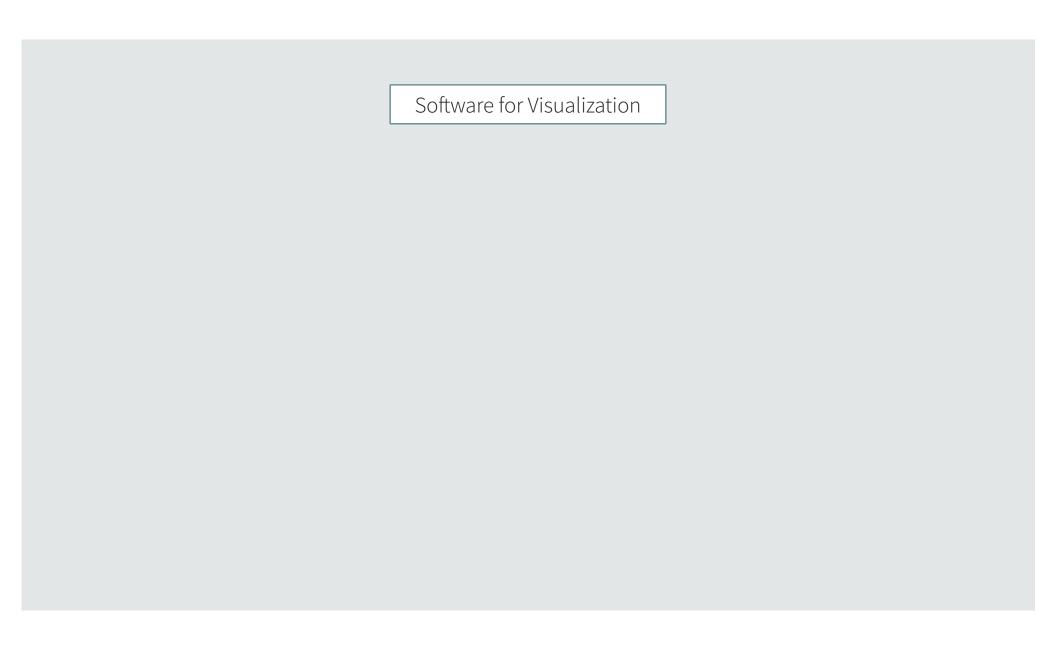

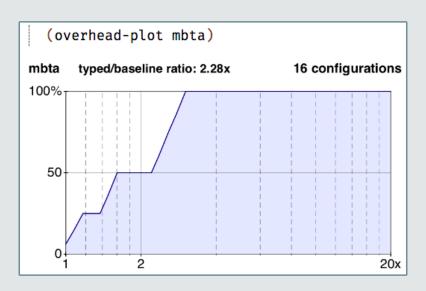

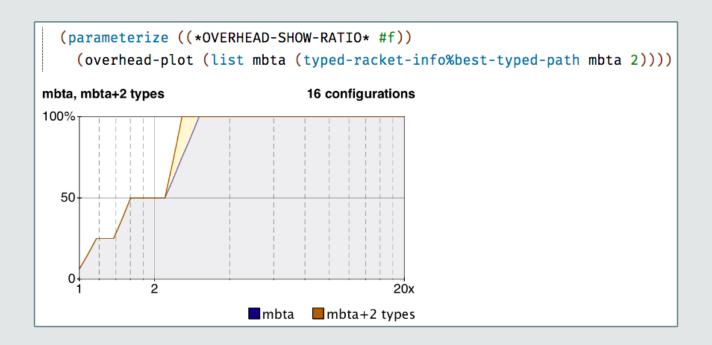

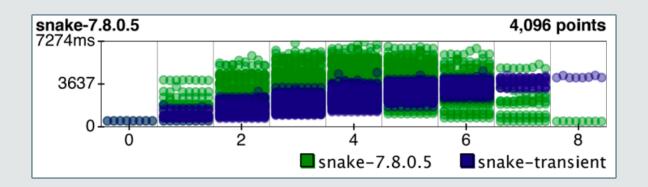

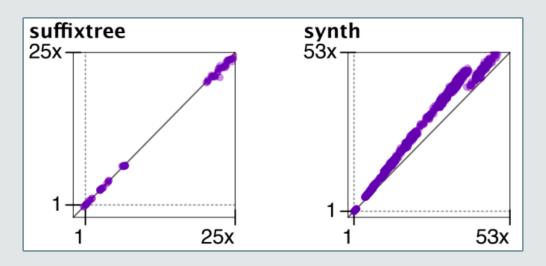

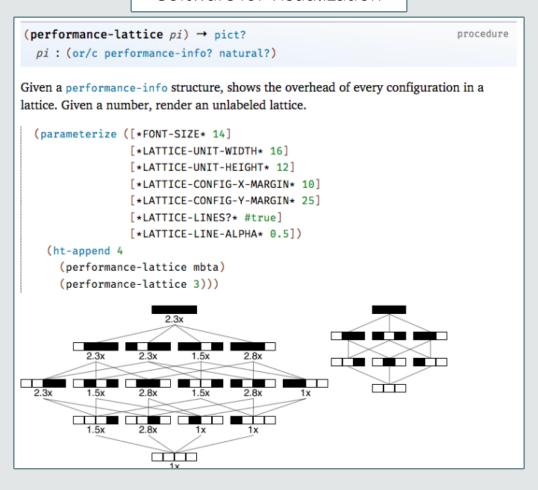

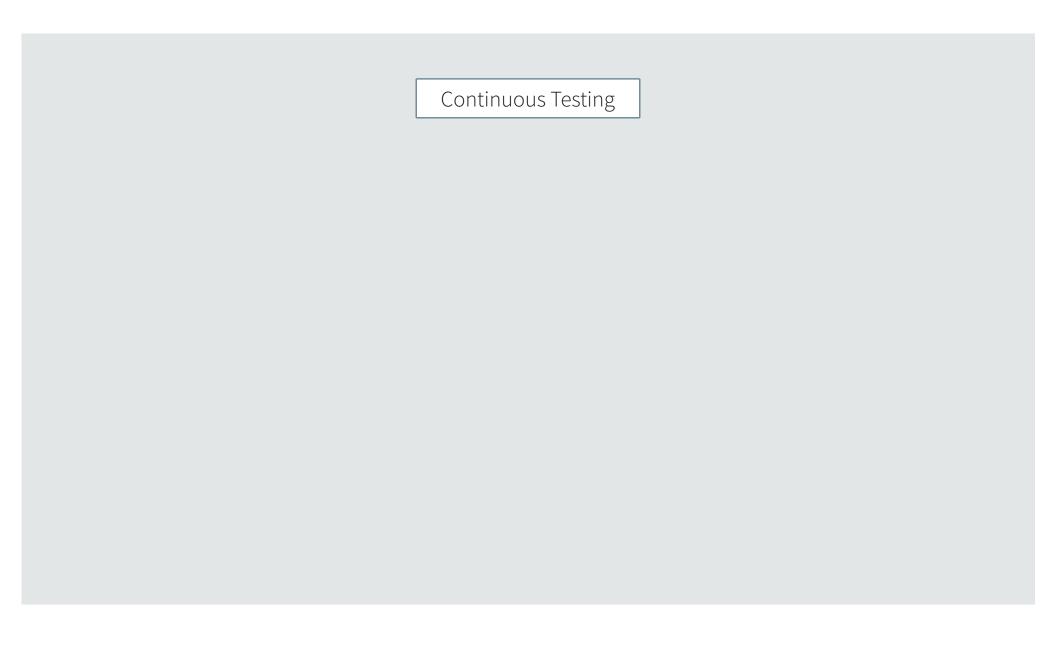

# Continuous Testing

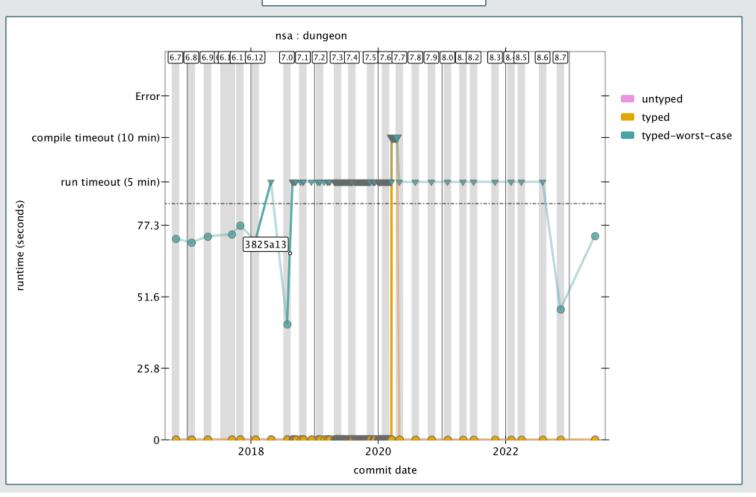

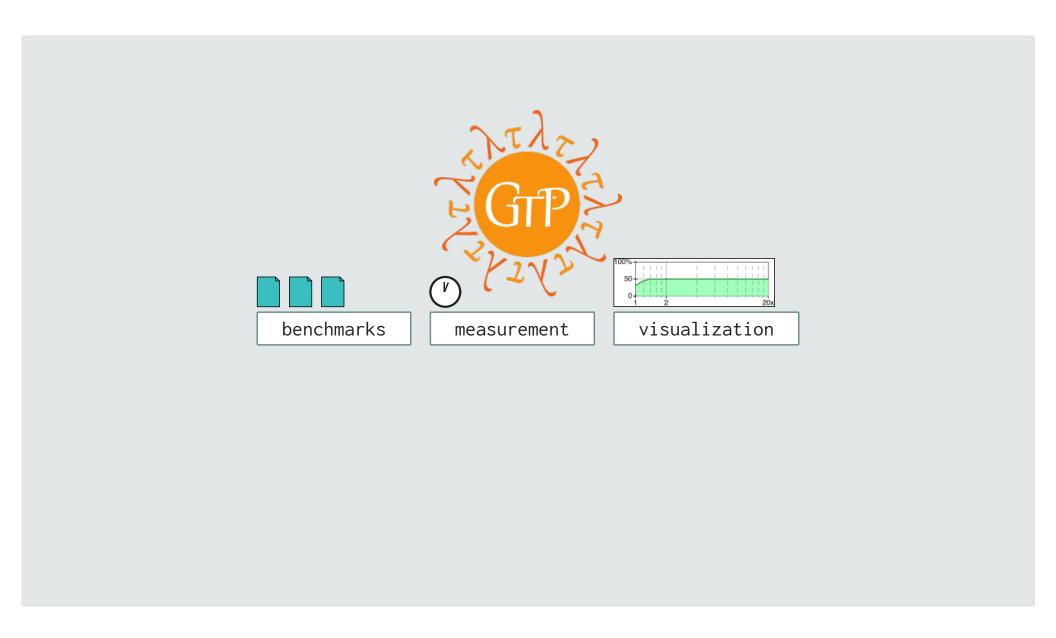

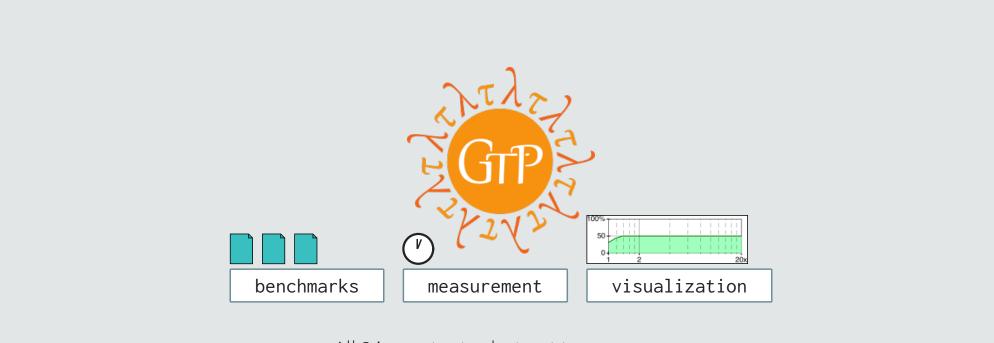

All 3 important ... but not to everyone

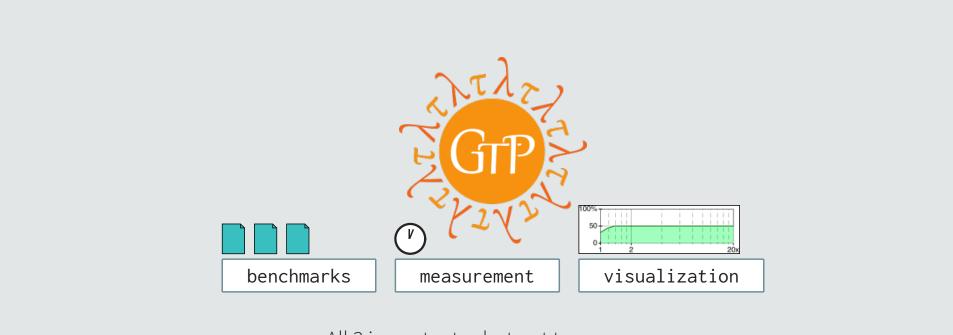

All 3 important ... but not to everyone

Lesson 2: loose coupling helps adoption

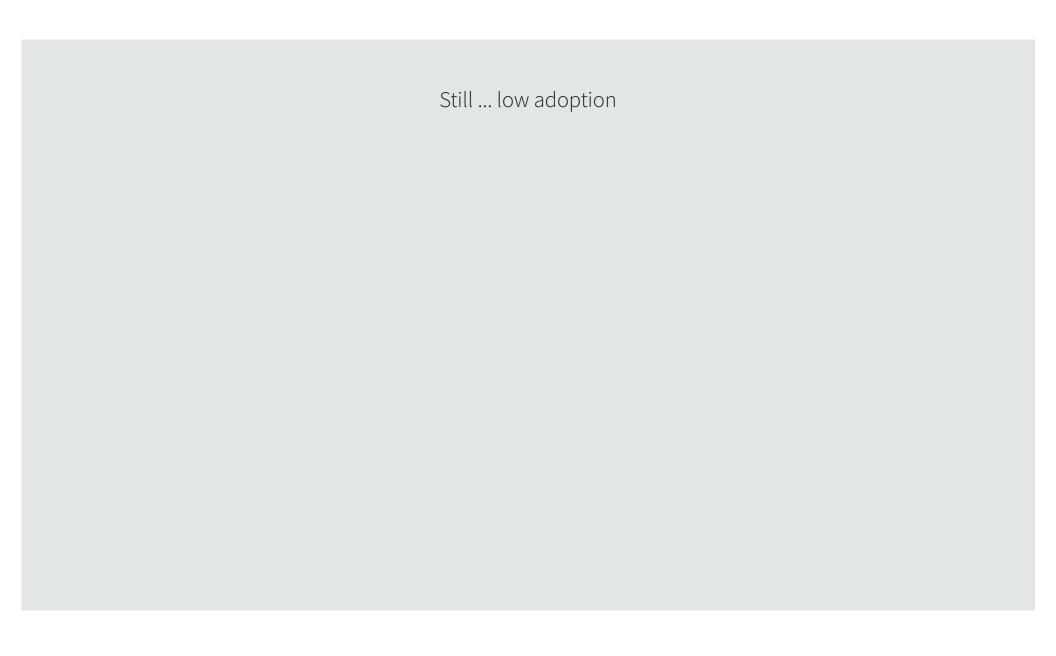

# Still ... low adoption

2014: few experiments, ~2 gradual configurations

#### Is Sound Gradual Typing Dead?

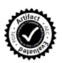

Asumu Takikawa, Daniel Feltey, Ben Greenman, Max S. New, Jan Vitek, Matthias Felleisen Northeastern University, Boston, MA

#### Abstract

Programmers have come to embrace dynamically-typed languages for prototyping and delivering large and complex systems. When it comes to maintaining and evolving these systems, the lack of explicit static typing becomes a bottleneck. In response, researchers

many cases, the systems start as innocent prototypes. Soon enough, though, they grow into complex, multi-module programs, at which point the engineers realize that they are facing a maintenance nightmare, mostly due to the lack of reliable type information.

Gradual typing [21, 26] proposes a language-based solution to

# Still ... low adoption

2014: few experiments, ~2 gradual configurations

Lately: few experiments, but thorough

Ok?

### Is Sound Gradual Typing Dead?

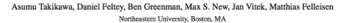

#### Abstract

Programmers have come to embrace dynamically-typed languages for prototyping and delivering large and complex systems. When it comes to maintaining and evolving these systems, the lack of explicit static typing becomes a bottleneck. In response, researchers

many cases, the systems start as innocent prototypes. Soon enough, though, they grow into complex, multi-module programs, at which point the engineers realize that they are facing a maintenance night-mare, mostly due to the lack of reliable type information.

Gradual typing [21, 26] proposes a language-based solution to

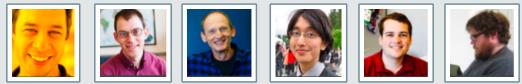

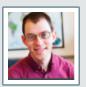

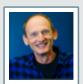

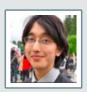

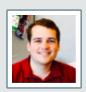

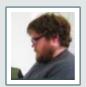

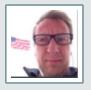

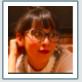

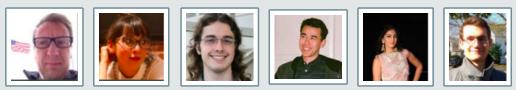

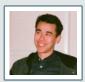

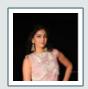

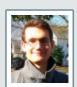

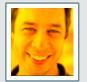

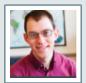

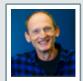

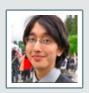

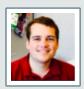

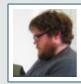

Thank You

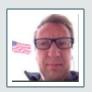

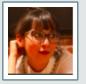

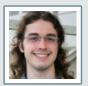

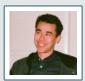

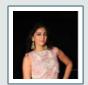

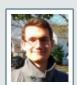

How to encourage **domain-specific** benchmarks?

How to encourage **domain-specific** benchmarks?

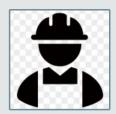

Think like a practitioner

How to encourage **domain-specific** benchmarks?

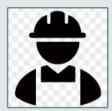

Think like a practitioner

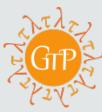

Separate benchmarks from analysis tools

How to encourage **domain-specific** benchmarks?

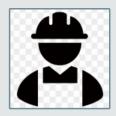

Think like a practitioner

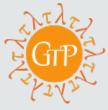

Separate benchmarks from analysis tools

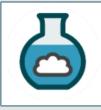

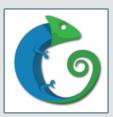

Borrow nodes

https://github.com/utahplt/gtp-benchmarks

https://github.com/utahplt/gtp-measure

https://github.com/utahplt/gtp-plot